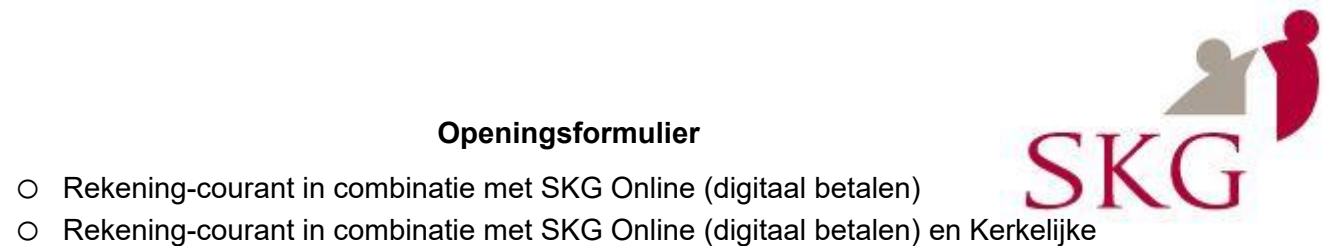

# **Openingsformulier**

- o Rekening-courant in combinatie met SKG Online (digitaal betalen)
	- internetspaarrekening

# **1. Tenaamstelling van de rekening:**

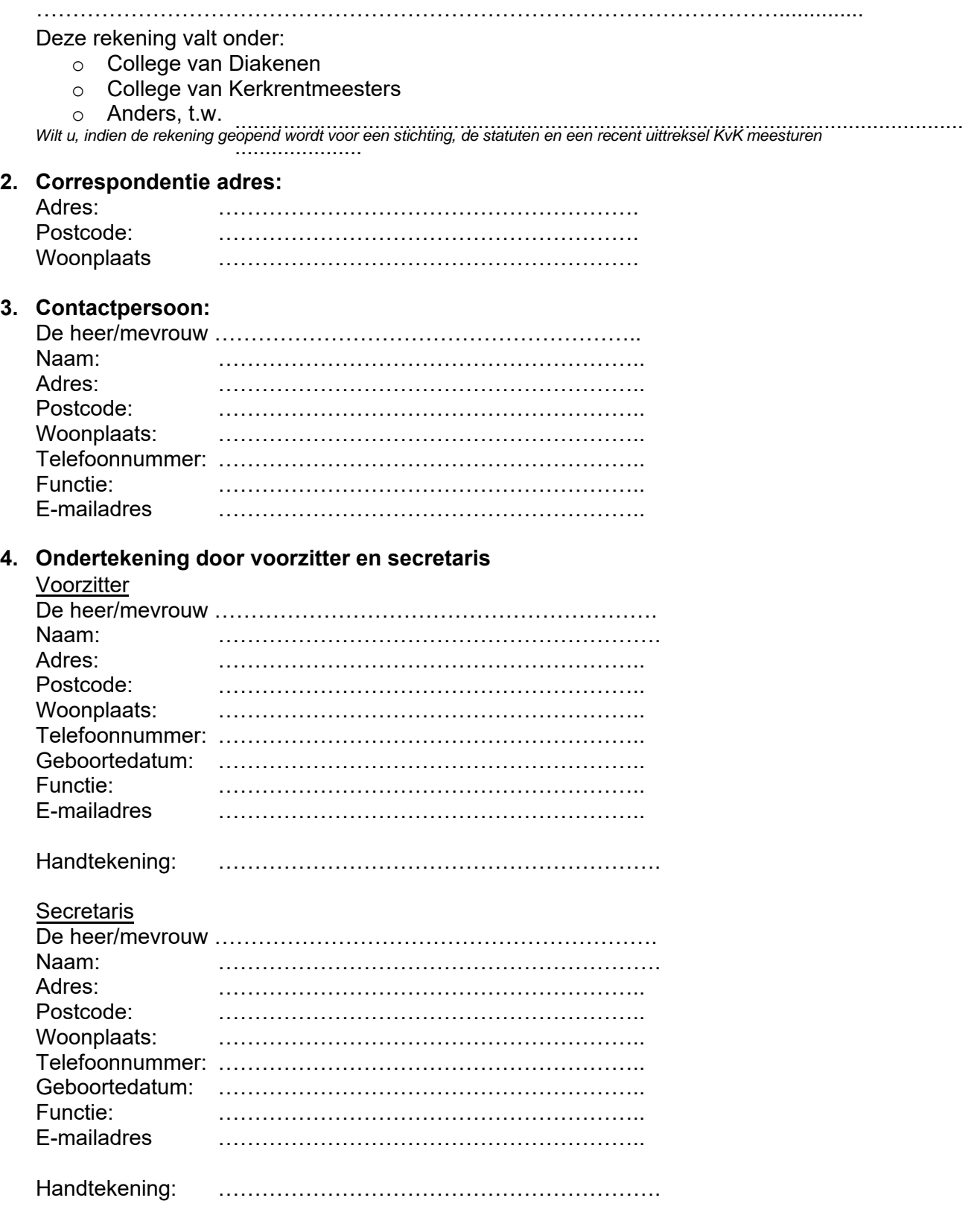

Let op! Indien er ook SKG Online aangevraagd wordt, moet vraag 5 ook ingevuld worden.

## **5. Welke personen worden bevoegd voor SKG Online? Deze personen ontvangen een digipas**

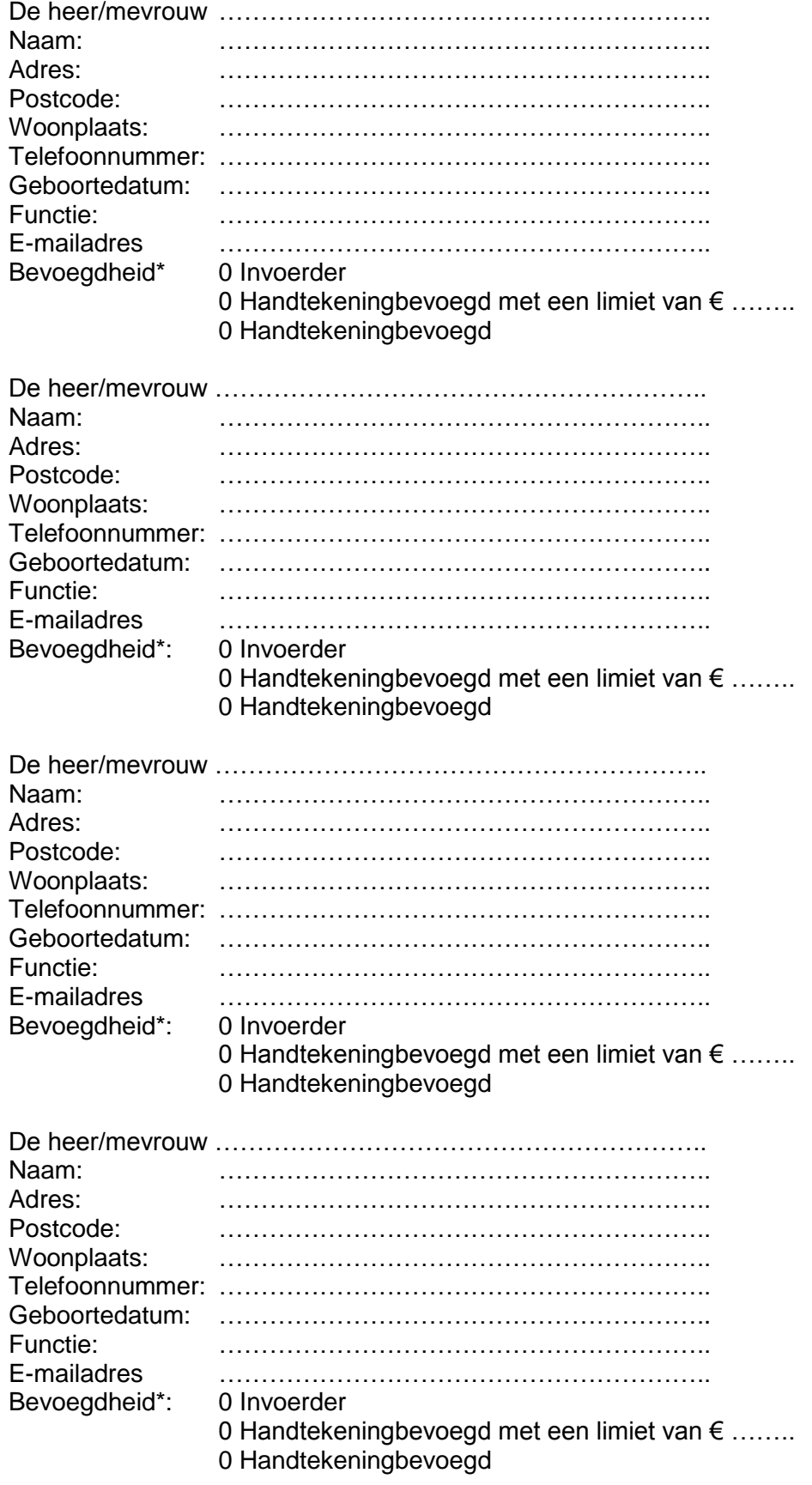

## **\*Uitleg van de bevoegdheden SKG Online:**

### -Invoerder:

Deze persoon kan alleen de rekeningen bekijken en een betalingsopdracht invoeren, maar niet uitvoeren.

#### -Handtekeningbevoegd met een limiet:

Deze persoon kan de rekeningen zien en betalingsopdrachten uitvoeren met een limiet. Betalingen boven de limiet moeten door een 2e persoon getekend worden en worden daarna pas uitgevoerd. Als u standaard voor betalingen uit wilt gaan van het vier-ogen principe, dan kunt u een limiet opgeven van € 1,00. De betalingen moeten dan altijd door 2 personen getekend worden.

#### - Handtekeningbevoegd:

Deze persoon kan de rekeningen zien en betalingsopdrachten invoeren en uitvoeren zonder limiet, alle betalingen worden uitgevoerd.

#### **Dit formulier verzenden naar: [info@skggouda.nl](mailto:info@skggouda.nl) of per post naar: Stichting Kerkelijk Geldbeheer, Antwoordnummer 10029, 2800 VB GOUDA**